# **Test Facility Request System (TFRS) Augmentations (TFRS 2.0)**

Authors: Dennis Bowers Alan Sikon Joseph Panek Michael Zernic

# **Test Facility Request System (TFRS) Augmentations Agenda**

- Background
- Current TFRS Process
- Problem
- Questions 1
- Solution
- Demonstration
- Benefits of Integrating Staffing and Scheduling
- Project Implementation
- Questions 2

## **NASA GRC – Lewis Field Test Facility Test Facilities**

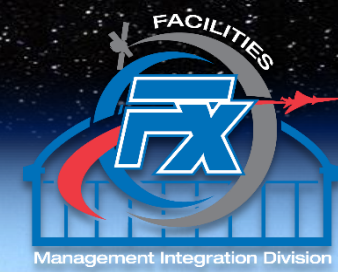

- **AAPL - Aero-Acoustic Propulsion Laboratory**
- **CPRC - Chemical Propulsion Research Complex**
- **CRCC - The Creek Road Cryogenics Complex**
- **ECL - Exercise Countermeasures Laboratory**
- **EPPL - The Electric Propulsion and Power Laboratory**
- **EPRB - Electric Propulsion Research Building**
- **ERB - Engine Research Building**
- **IRT - Icing Research Tunnel**
- **GEER - Glenn Extreme Environments Rig**
- **PSL - Propulsion Systems Laboratory**
- **PSF - Power Systems Facility**
- **8'x6' Supersonic/9'x15' Low Speed Wind Tunnels 10'x10' Supersonic Wind Tunnel**

**Includes over 400 R&D Laboratories FY22 - 248 Approved Test Requests FY23 to date – 195 Approved Test Requests**

## **Facilities, Test and Manufacturing Directorate - Code F**

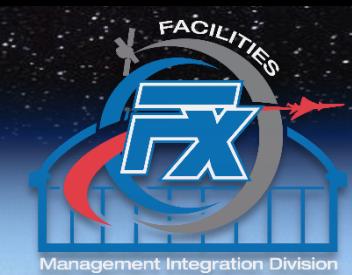

*"City of Glenn" (FD)* **Utilities Central Process Systems Construction Maintenance**

*Testing (FT)* **Test Engineering Test Conduct Facility Operations and Maintenance**

*Management Integration (FX)* **Facility Management Contract Management Budgeting**

*Environmental Management (FE)* **Regulatory Compliance Incident Response Natural Resources**

*Flight Operations (FA)* **Flight Research**

**Aircraft Operations and Maintenance**

*Fabrication (FF)* **Machining 3D Printing CNC Operations Design**

# **Test Facility Request System (TFRS) - Current**

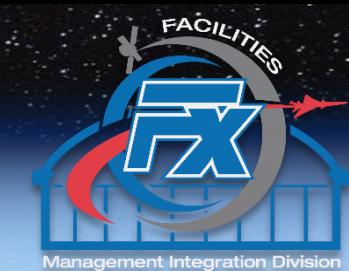

- Test Facility Request System (Existing online tool)
	- Oracle Database
	- Developed for entry and approval for annual forecasting of test services
	- Aero and Space test facilities are grouped into 10 Capability Asset Groups (CAG) covering distinct test areas
		- e.g. Aero Acoustics, Fuel Cells, In Space Propulsion and Power, etc.)

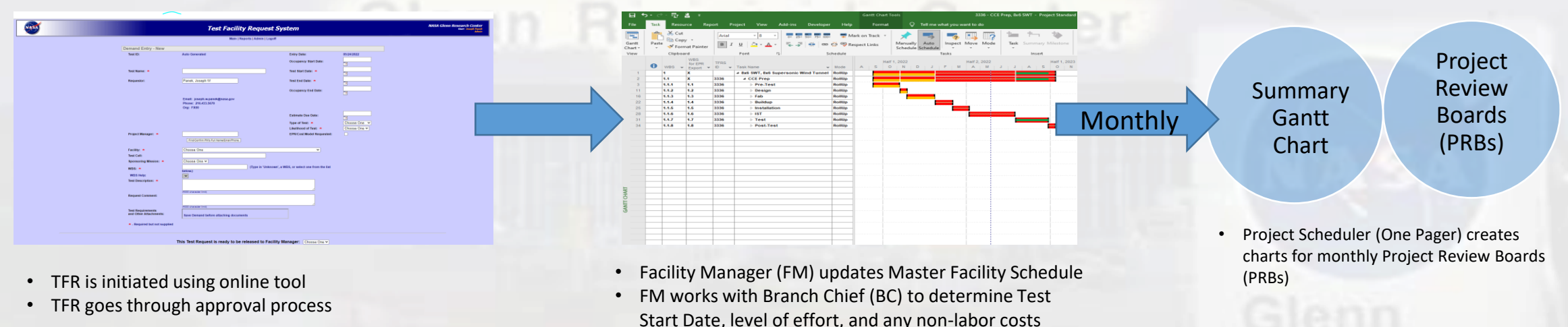

• BC & Deputy Branch Chief (DBC) periodically meet to determine if labor updates are required

- Problem
	- Current system is static
	- Limits managers' abilities to keep up with changing test schedules, corresponding labor, evolving requirements, and unanticipated testing anomalies

**Questions**

 $FACIL$ 

## **Test Facility Request System (TFRS 2.0) - Dynamic**

- Solution Overview
	- Leverage existing tools to update TFRS to a dynamic facility scheduling and workforce planning tool
		- MS Project, Excel
		- Macros
		- Standard Templates will provide a means to capture historical test data
	- Creation of database to source information to the labor and schedule dashboard.

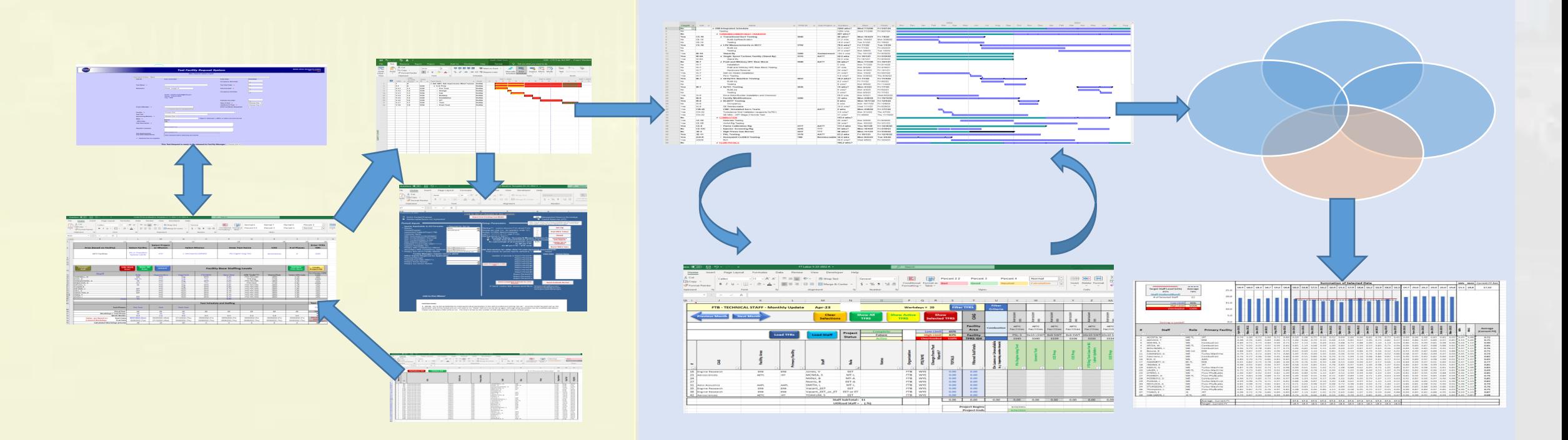

# **Test Facility Request System (TFRS 2.0) - Dynamic**

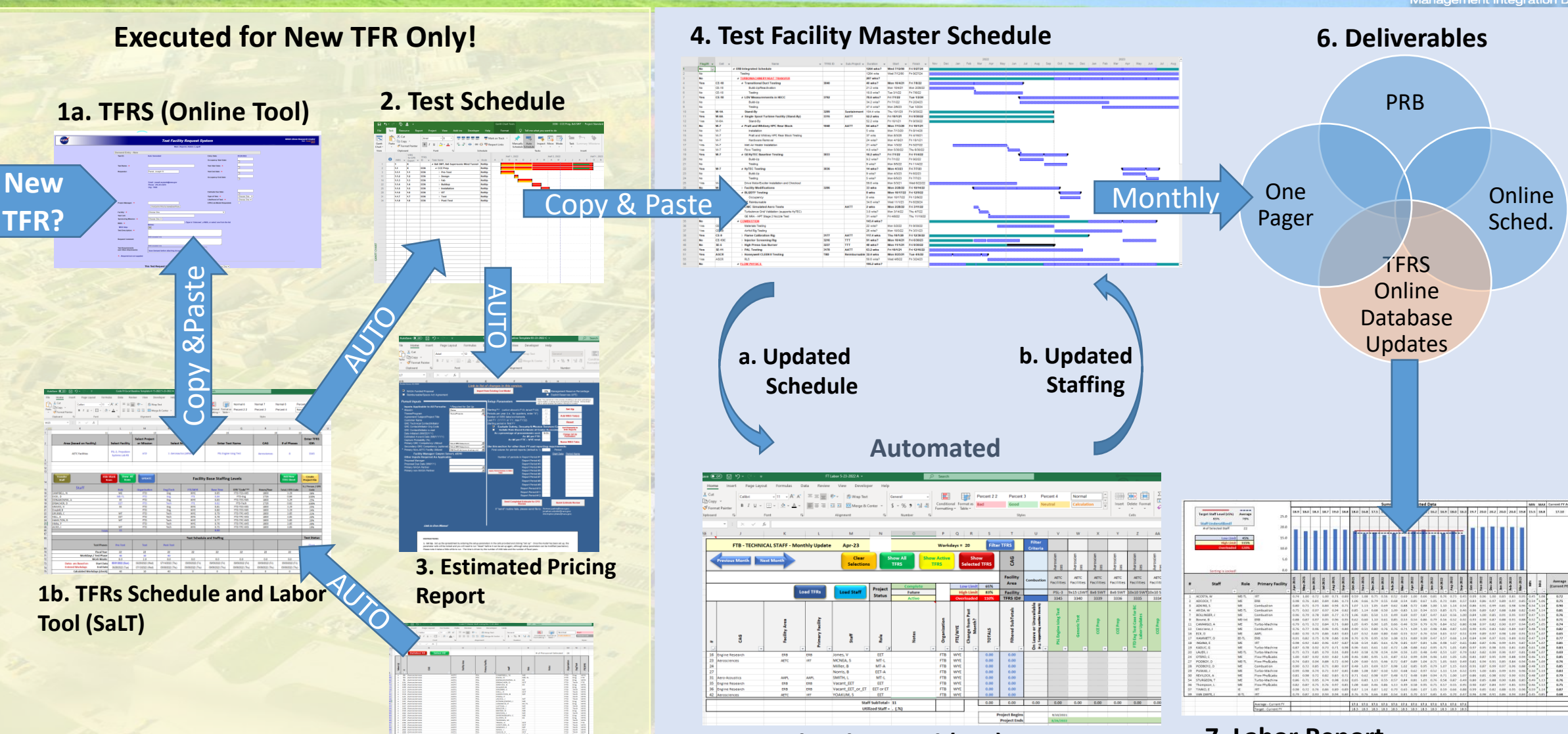

**<sup>5.</sup> Branch Labor Tool (BLT)**

**1c. Master FT Skills List**

**7. Labor Report**

 $FACII$ 

# **Demonstration**

 $FAC_{ll}$ 

# **Benefits of Integrating Staffing and Scheduling - (TFRS 2.0)**

- Current data for planning
- Facility supply/demand optimization
- Staff supply/demand optimization
	- Minimize staff overloading/underutilization
	- Locate periods of possible discipline shortages
	- Provide insight for on-the-job training to fill skill deficits
	- Increase awareness of staff availability by selected criteria (Person, CAG, Facility, Discipline)
- Standardization of facility schedules
- Added selectable, test schedule change reasons
	- Customer Hardware Delay, Additional/late Requirements, Test Article Failure/Repair, Procurement Delays, Etc.
- Future Enhancements
	- Automation of inputs and interfaces
	- Dashboard (top level schedule, monthly labor updates, schedule change reasons, etc.)

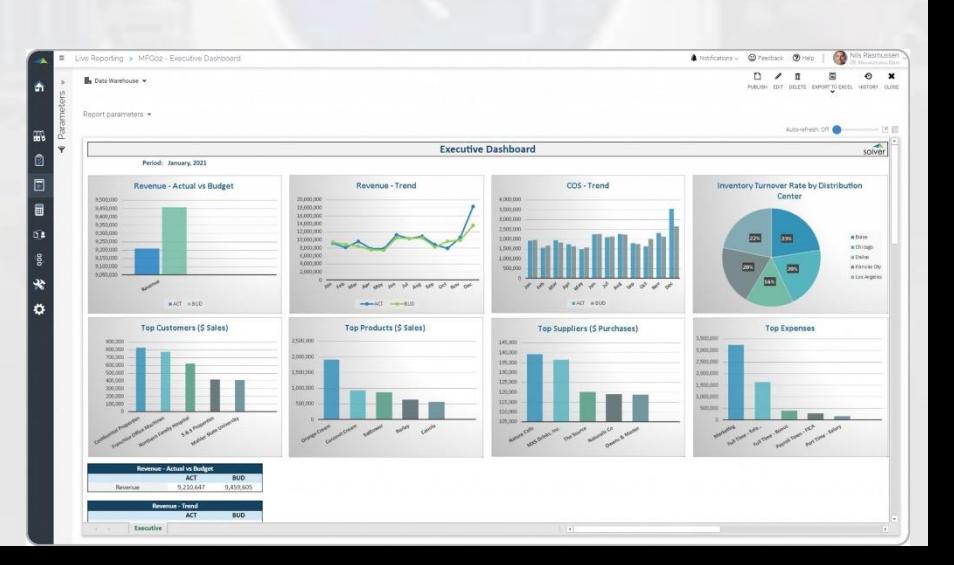

## **Implementation Status - (TFRS 2.0)**

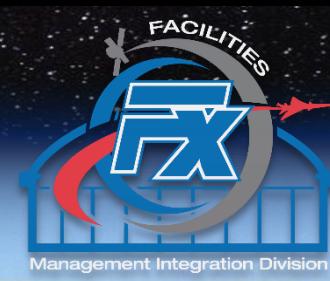

### **Status**

- Initial coaching and feedback obtained from a subset of FMs and BCs
- MS Project Schedule baseline standards have been established
- Training Videos for half of the TFRS 2.0 tools have been completed
- Using current test facility schedules to populate TFRS 2.0 Tools for upcoming center Staffing Review
- Pilot Training and initial rollout for 8'x6'/9'x15' WT facility
- Initial rollout for ERB Facility
- Initial rollout for PSL Facility
- Full facility rollout of TFRS 2.0 planned for mid-May
- Issue/Resolution Example
	- Flag and Text Number field coordination and balancing

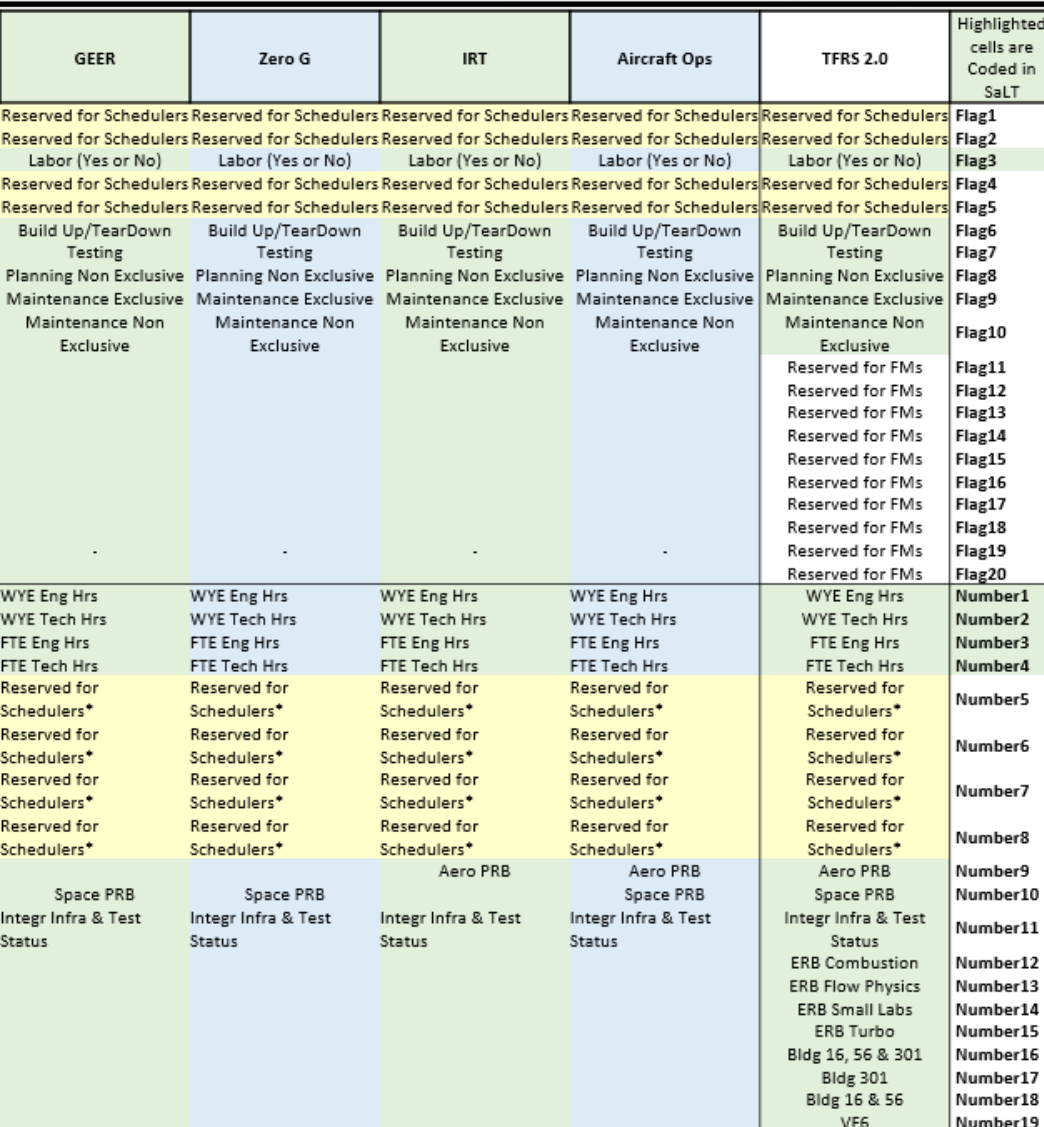

TFRS ID#

TFRS ID#

**TFRS ID#** 

TFRS ID#

TFRS ID#

**Questions**

 $FACIL$ 

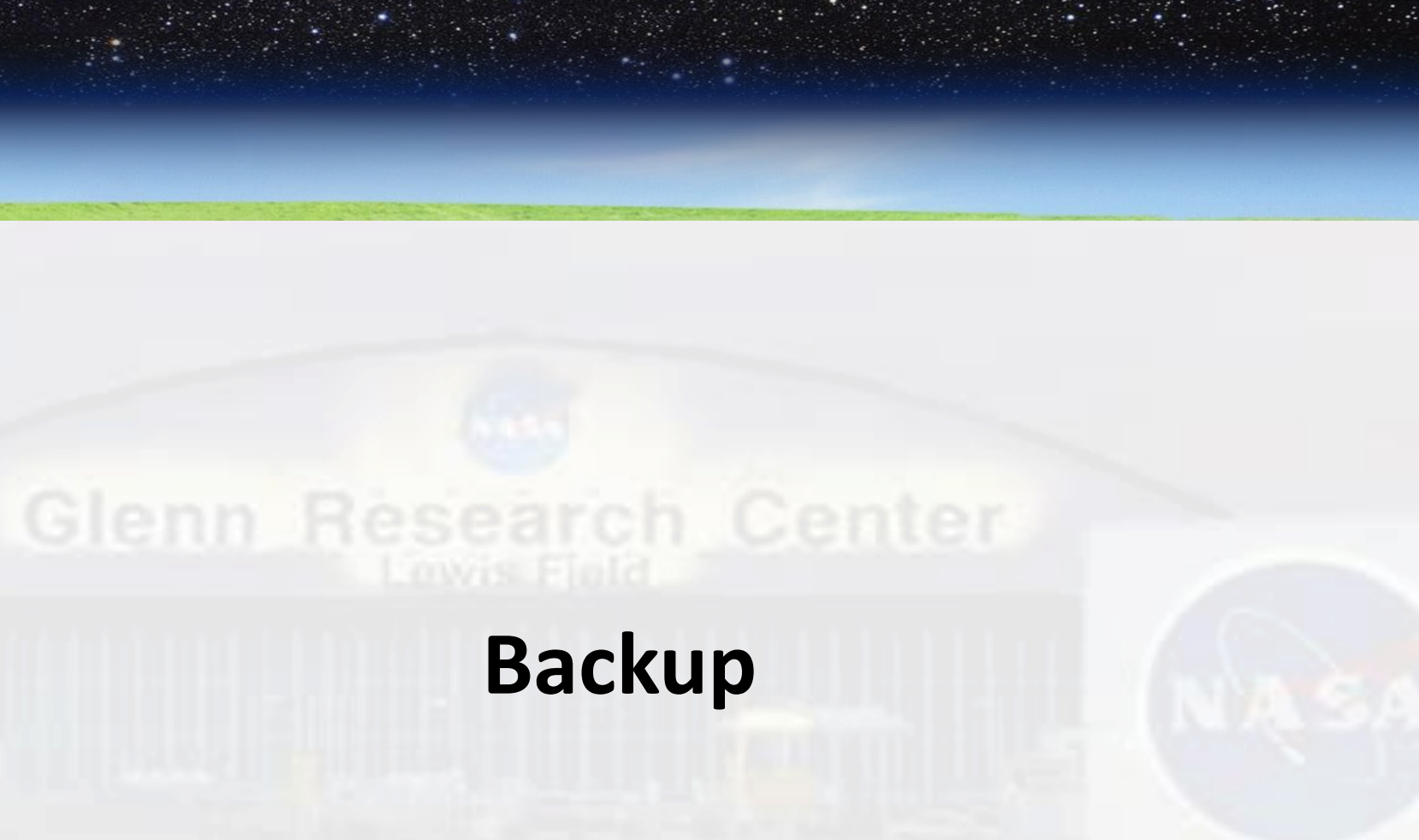

 $FACH_{12}$ 

## **"Dynamic" TFRS 2.0 Process**

• TFR is initiated

For each TFR

Monthly

- FM copies High level data from TFRS into the Schedule and Labor Tool (SaLT)
- BC and FM determine
	- Test Start Date
	- Customizable Name and duration of 1st level Test tasks (e.g. Pre-Test, Buildup, Test, Post-Test)
	- Non-Labor Costs (if known)
- BC & DBC select Test Skills from Master FT Skills List and Auto-Transfer to SaLT
- BC & DBC determine level of effort for each skill
- FM creates an individual spreadsheet Tab for the TFR (Excel Macro)
- Within SaLT, FM Auto-creates a TFR-specific MSProject Schedule and then an EPR from MSProject
	- FM copies the TFR-specific MSProject Schedule into the Facility Master MSProject Schedule
	- FM copies completed EPR into the on line TFRS system
- BC Auto-transfers TFR and Schedule data into the BLT
- FM updates Test Facility Master Schedule as needed
- Updated project dates auto transferred to BLT
- BC updates labor in BLT
- Updated labor auto transferred to Test Facility Master Schedule
- Monthly deliverables developed from updated Test Facility Master Schedule
- Labor reports can be generated from TFRS On Line Database (i.e. Dashboard)

## **Project Data to TFRS 2.0 On Line Database**

### **Data to transfer from Project to TFRS Online Database (Monthly)**

- Labor by month (CS Eng & Techs, WYE Eng and Techs)
- Version (XXXXX.CYMM)
- Change Rationale
- 1<sup>st</sup> level schedule?? (Pre-test, Buildup, Test, Post-Test, up to 8 total periods)

# **Dashboard Example of Monthly Labor Information**

FACL

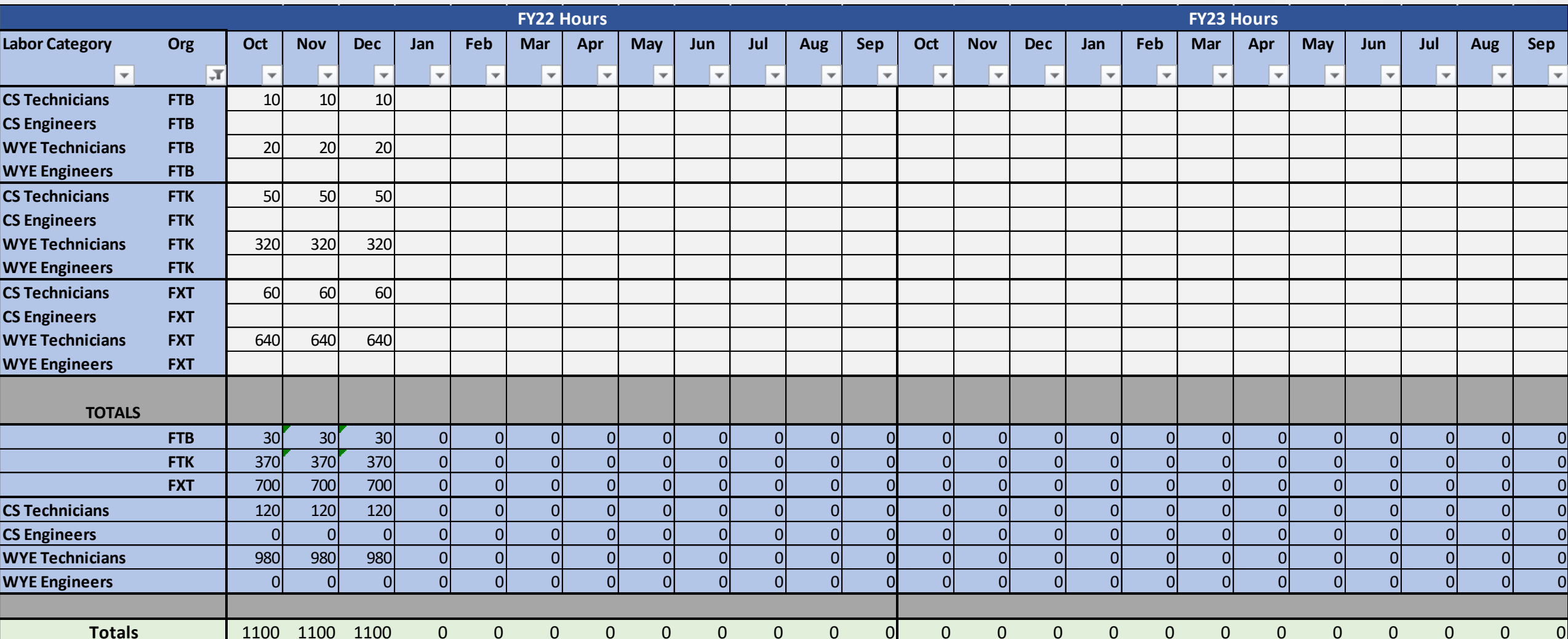

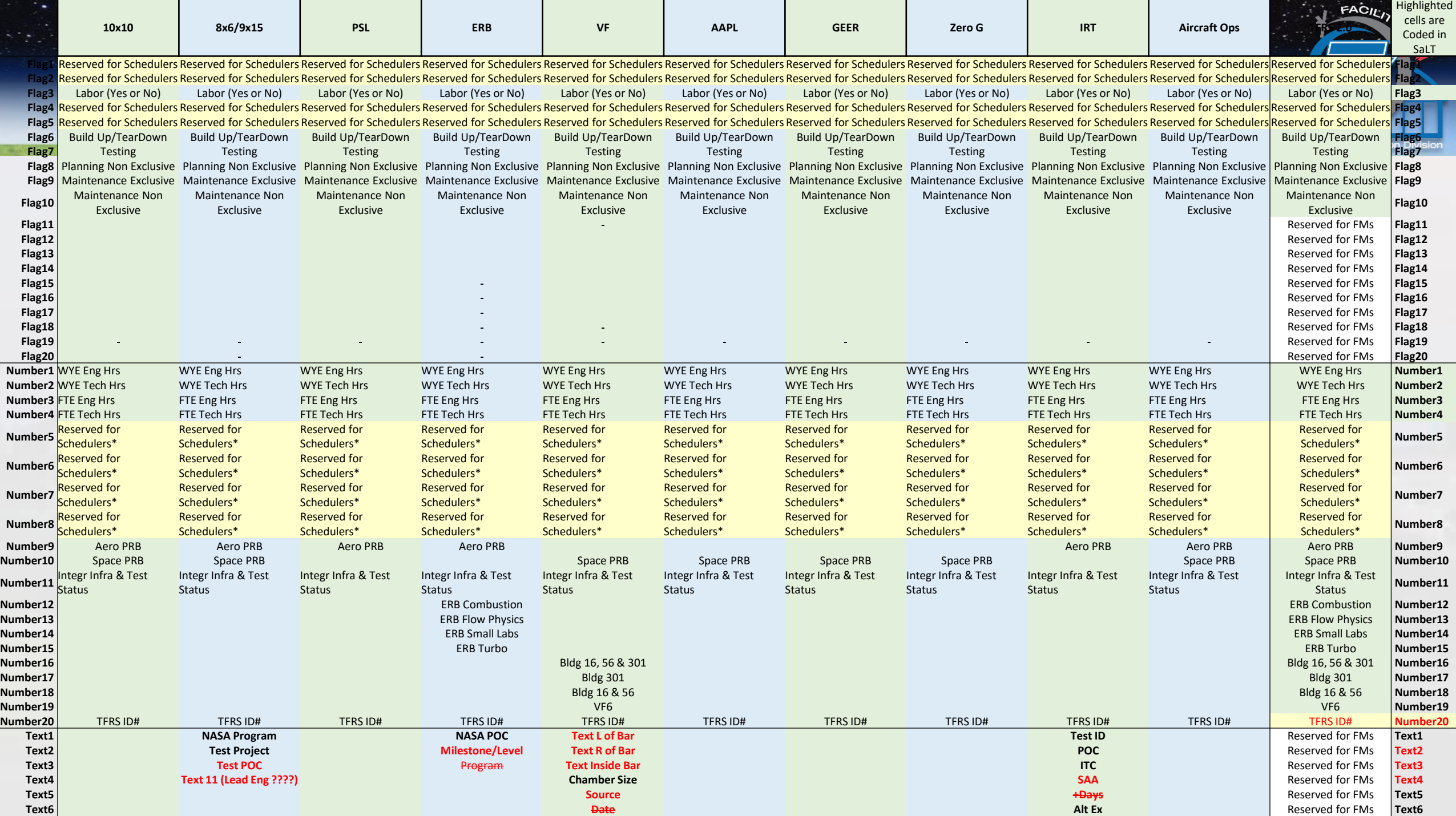

**Text7 AETC Demand ID** Reserved for FMs **Text7**